## **Adobe Photoshop Download Trial Version [UPD]**

Installing Adobe Photoshop is fairly easy, but installing and cracking it is a bit more involved. First, go to the website for the software and click on the version that you want to install. Once the download is complete, you need to open the file and follow the instructions. Once the installation is complete, you need to go to a trusted website and look up a crack for the version of Photoshop you want to use. Once the crack file is opened, you need to follow the instructions to apply the crack. Then, you need to download the full version of Adobe Photoshop from the website. You can do this in one of two ways. The first option is to use the software's installer. This will usually be located at the bottom of the page. The other option is to download the.zip file and then install it manually. Once the full version of the software is installed, you can use it like normal and enjoy it!

[LINK](http://starsearchtool.com/ZG93bmxvYWR8MU1vTTNaMk9YeDhNVFkzTWpVNU1qVTNOSHg4TWpVNU1IeDhLRTBwSUZkdmNtUndjbVZ6Y3lCYldFMU1VbEJESUZZeUlGQkVSbDA/composites.erwin/gamey/loehr/?pollinate=QWRvYmUgUGhvdG9zaG9wIDIwMjEgKFZlcnNpb24gMjIuMS4wKQQWR&storefront=mostest)

To enable, you need to upgrade to CC 2019, which you can do now via the free Creative Cloud update mechanism. The first thing you'll see is an option to sync your existing canvas with Cortona , combined with a host of improvements to how editing works. Most of these enhancements, although not all, are only available in the desktop version of Photoshop CC, but what you get is the most powerful, coherent, and fully-featured editor ever, which is iOS-native, and from a company in the business of creating powerful desktop editors on Windows and macOS. If you're an Apple device user, you can make the most of the Adobe proprietary editing options, and if you're not, you get the best cross-platform editing options on your iPhone, iPad, and Mac. On my 5K iMac, the file displays smoothly and crisply on the screen, with performance improvements to boot, and there are numerous other performance improvements to enable the application to run well in macOS Catalina. These include the Leather gloss preset, a greater overall smoothness in the paint bucket and filters, and performance for a number of plugins, among others. As for the editing of images, the AI tools (called Smart Filters) are still fast, use less memory, and can tackle specific tasks much better than human lookovers. There are now two ways to move a selection along—Arrow keys, or the Select tool. Either way, selection smarts get better as you use Photoshop, too. You can bring in data from other applications, which makes importing information from AutoLists useful, and you can also look at it within the ' Photoshop Review App ', for example to help with white balancing, exposure, or contrast. You can also use the Brush panel to get a sense for how colors may look on screens with different characteristics (e.g., much more vivid screen or an older Apple display will have different color gamuts than a far more modern display like on an iPad Pro). There's also a new ' Sketch Review App ', if you want to see how things look when viewed on a new mobile device.

## **Download Adobe Photoshop 2021 (Version 22.1.0)Serial Number Full Torrent 2022**

Emscripten is a JavaScript to native binary translator that makes it possible to run compiled C/C++ code in a web browser. Using the Emscripten-ported version of Lightroom, you can import photos, develop, and crop images on the web browser, as well as create tutorials in just a few clicks. Today we've been

thinking a lot about how to do better making you as a student or teacher a smooth experience. We wanted to simplify the learning process and improve your teaching, so we've redesigned the UX to make studying with us easier. For example, thanks to CodePen and WebAssembly, you can now see straight away how your code will look when it's been compiled, and even see how it looks on your mobile device, without downloading an app. We're also introducing a new tool from ManiCreator, to help you create a web app for your mobile device. It's called "Tools for Mac", and it includes all the tools you need to upload your app to the web. Adobe Photoshop is one of the most comprehensive image editing programs on the market. It allows you to quickly create digital images all from scratch. You can edit everything in Photoshop including the text and graphics. Highlighted features include layer-based editing tool, filters, drawing and painting, and more. "Effects" are items that add to the overall appearance of your photos, especially in terms of painting or blurring. There are many Photoshop effects out there to use, from artistic ones like vignettes to aberration blur effects. Create your own by combining layers to form a new look. e3d0a04c9c

## **Adobe Photoshop 2021 (Version 22.1.0) Download Torrent For Windows 64 Bits 2022**

6) Content-Aware Patch Tool: With this interesting feature, you can fix blemishes such as brightness and contrast in your high-key images. You can also make changes to the structure of the image to improve the appearance of details. Similar to the Patch tool available in Photoshop CS5 and later, the tool enables you to easily apply radial colors and other patterns that exist in the image to remove areas that don't look natural. 7) Liquify Filter: Liquify makes it easy to define a path and deform an object by applying fluid, nonrigid transformations to it. You can easily achieve precise transformations by dragging the handles of the Bevel and/or the Puppet Warp tool to perform various geometric and interactive deformations. 8) Adjustment Brush: This versatile brush is perfect for making exacting adjustments to an image, and using it can be so fun and easy to achieve the same results as a brush with thousands of strokes. You can easily make adjustments to skin tones and colors, white balance, contrast, shadow, lighting, movement, turning down blur, turning up sharpness, and more. 9) Sharpen Tool: Sharpen is about enhancing the contrast of an image and it's one of the most useful tools in Photoshop. It offers you a range of tools such as Unsharp Mask, which is simply a drastic sharpening effect, and so on. It's probably the perfect brush for special effects like glossy, drop-shadow or even burn effects. You can import files directly from your camera or scanner. The software also supports third-party RAW file format at the RAW file direct editing workflow. The software is very dynamic. The toolbars and interface of the software can be changed by the user.

adobe photoshop download tutorial adobe photoshop download tpb adobe photoshop download trial adobe photoshop not downloading on mac download adobe photoshop 7.0 for windows how to install adobe photoshop after downloading download adobe photoshop trial download adobe photoshop brushes adobe photoshop not downloading adobe photoshop apk download for android

The software also adds a lot of stability. Photoshop runs much faster than before on the native Metal API, and it's a simple, no-brainer download. If you're creating workflows in the not-so-distant future, you should get it as quickly as possible. Other workflows are somewhat less impacted. Its 5D tools have been updated to use this same API, so you should expect a smoother experience. 3D workflows on external GPUs should see better performance with this new update, and finally, the workflow in the Mangle effect tool can now be used on the Metal-based operating systems. Users can import files from a desktop version of the software. **What does this mean to you?** Users with a reasonably new MacBook Pro (after September 2018) can download the new installer, which is available for Mac users through the App Store and Google Play. It's a couple hundred megabytes or so of free software. Either way, you'll have to restart the computer first, and you'll have to adjust your Workspaces palette to use the new version. Once you've updated to the new version, you can quickly share your work with a friend. To do that, you change the color preview mode in the View menu to "Always"; then you and your friend can share the file by going to File > Share. Those who are newer users of the software can also share their edit by going to File > Share > Download. In the newest Photoshop (CS10), users can use Live Masking along with a new Mask Source dialog that makes it easy to pick a mask from one or multiple layers, while retaining their visibility. Users can also employ the new Boolean and levels tools to quickly blend images, add black-and-white color adjustment, or adjust image brightness or contrast. Additionally, the new Lens Correction filter allows users to adjust red-eve, vignette, and noise in an image while keeping the rest of the image's exposure and white balance.

Adobe Photoshop Lightroom is a standalone Mac and Windows photo management, editing, and organizing application that provides a streamlined way to work with your favorite images. Together with Photoshop, which comes free for registered Adobe Creative Cloud customers, Lightroom forms a powerful professional toolkit to organize and manage your photography. Lightroom users can utilize Adobe Photoshop Extensions to take advantage of helpful Photoshop features that are designed to enhance the editing, retouching and creative capabilities of Lightroom. You can find Photoshop extensions that enable users to work with layers, add 3D text and add transforms to images. You can also find Photoshop extensions that offer new predefined adjustments, guided image resizes for saving time and workspace,

and preserve image quality through automatic repair, sharpen and local tonemapping. You can find over 80 Photoshop extensions available from https://lightroom.adobe.com. This extension is a Photoshop feature that lets you change the display order of layers that you add to Photoshop projects. This tool is used to change the order of layers in different projects, and it's also helpful when you need to change the order of your document's layers. It's also a great tool to remove layer effects or just to rearrange them in a customized way. You can also perform many other things with this tool. To download it, search for it in the Lightroom or Photoshop store. Over the years, Photoshop has enhanced the ways in which images can be altered. You can even change the entire look of an image with a wider variety of new techniques. For example: drop shadows, custom depth maps, seamless gradients, vector shapes, and even new filters and filter effects.

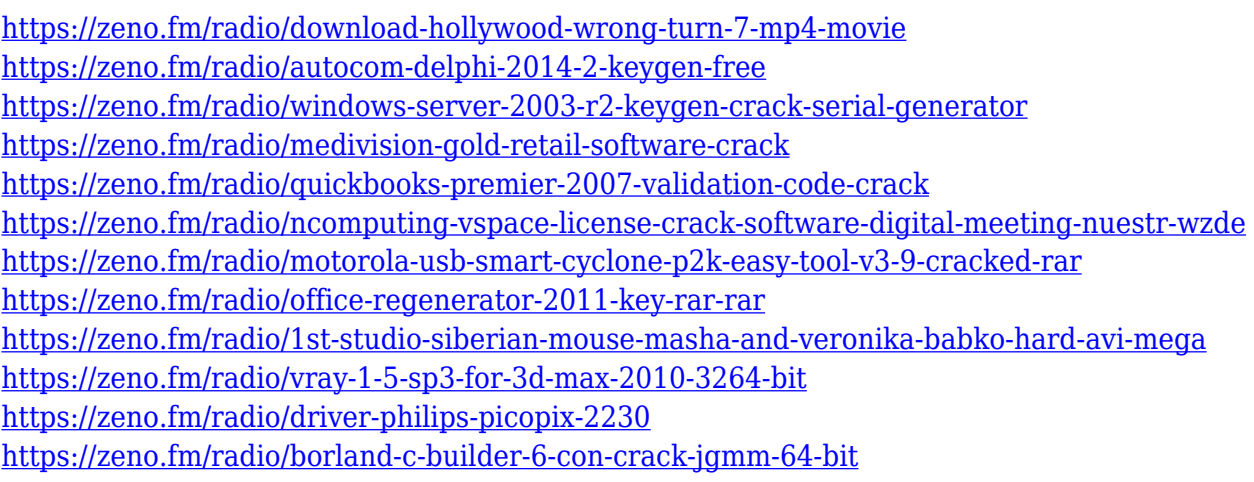

<https://zeno.fm/radio/scs-unlocker-for-locked-mods-euro-truck-simulator-2>

**Adobe Photoshop – The Book** will help you learn how to work with the most powerful layer-based software suite and how to use it to create both flat and 3D images. You will learn how to paint, duplicate, combine, and organize your work into creative designs, including vector and raster graphics, and to expand your professional skills and knowledge in real-time on your laptop or desktop. **Adobe Photoshop – The Book** will teach you all about the base internal information of Photoshop and Illustrator. With this book, you will master both applications, and if you are a beginner, you will be able to work with them easily. You will find out how to use the tools, workflows, and techniques to create professional quality images for use in all kinds of commercial and noncommercial graphics. You will learn all this and more. One of the essential features of **Adobe Photoshop** is that it is compatible

with all the most common graphic files and formats. You will be able to work with image, video, and audio files in a natural way and with complete artistic freedom. If you want to create a poster, a presentation, a web page, a flyer, or a book, Photoshop and Illustrator make it possible. Even if you already know that it can be used to create hundreds of different formats, take a look at some of the following chapters, which offer some of the best **Adobe Photoshop – The Book** resources. The only way to work with Photoshop is to learn the tool kit. You can learn Photoshop through online tutorials, or there are free tutorials online. The easiest and most convenient way is to purchase a new Adobe Creative Cloud subscription and access the (subscription-based) online tutorial and community. You can also purchase a copy of Photoshop Elements and the online tutorials required to configure it, if you want more exploration time.

<https://eqsport.biz/download-photoshop-cc-full-version-x64-2022/> [https://www.odooblogs.com/wp-content/uploads/2023/01/Photoshop\\_Cs5\\_5\\_Download\\_EXCLUSIVE.p](https://www.odooblogs.com/wp-content/uploads/2023/01/Photoshop_Cs5_5_Download_EXCLUSIVE.pdf) [df](https://www.odooblogs.com/wp-content/uploads/2023/01/Photoshop_Cs5_5_Download_EXCLUSIVE.pdf) <https://newcity.in/2023/01/02/photoshop-2021-version-22-0-1-with-keygen-win-mac-64-bits-hot-2023/> <https://logisticseek.com/wp-content/uploads/2023/01/innorana.pdf> <https://citywharf.cn/use-adobe-photoshop-7-0-online-free-without-download-new/> <https://orderholidays.com/photoshop-7-0-free-full-version-download-new/> [https://vivalafocaccia.com/wp-content/uploads/2023/01/Adobe-Photoshop-Cc-2014-Free-Download-Fu](https://vivalafocaccia.com/wp-content/uploads/2023/01/Adobe-Photoshop-Cc-2014-Free-Download-Full-Version-64-Bit-TOP.pdf) [ll-Version-64-Bit-TOP.pdf](https://vivalafocaccia.com/wp-content/uploads/2023/01/Adobe-Photoshop-Cc-2014-Free-Download-Full-Version-64-Bit-TOP.pdf) [https://godayjob.com/2023/01/02/photoshop-cc-2014-download-free-crack-for-mac-and-windows-x64-](https://godayjob.com/2023/01/02/photoshop-cc-2014-download-free-crack-for-mac-and-windows-x64-2022/) [2022/](https://godayjob.com/2023/01/02/photoshop-cc-2014-download-free-crack-for-mac-and-windows-x64-2022/) <http://wolontariusz.com/advert/32-bit-adobe-photoshop-download-verified/> [https://paintsghana.com/advert/photoshop-2021-version-22-4-1-hacked-product-key-full-x64-hot-2023](https://paintsghana.com/advert/photoshop-2021-version-22-4-1-hacked-product-key-full-x64-hot-2023/) [/](https://paintsghana.com/advert/photoshop-2021-version-22-4-1-hacked-product-key-full-x64-hot-2023/) <https://www.vibocasa.com/wp-content/uploads/2023/01/scoford.pdf> <https://pianoetrade.com/wp-content/uploads/2023/01/phylfeli.pdf> [https://danapurians.com/wp-content/uploads/2023/01/Adobe\\_Photoshop\\_Ps\\_Free\\_Download\\_For\\_Pc\\_](https://danapurians.com/wp-content/uploads/2023/01/Adobe_Photoshop_Ps_Free_Download_For_Pc_BEST.pdf) [BEST.pdf](https://danapurians.com/wp-content/uploads/2023/01/Adobe_Photoshop_Ps_Free_Download_For_Pc_BEST.pdf) <http://pacificgoods.net/wp-content/uploads/2023/01/jaylull.pdf> [https://wearebeachfox.com/wp-content/uploads/2023/01/Download-Adobe-Photoshop-CS6-Hack-Activ](https://wearebeachfox.com/wp-content/uploads/2023/01/Download-Adobe-Photoshop-CS6-Hack-Activator-upDated-2023.pdf) [ator-upDated-2023.pdf](https://wearebeachfox.com/wp-content/uploads/2023/01/Download-Adobe-Photoshop-CS6-Hack-Activator-upDated-2023.pdf) [https://www.duemmeggi.com/wp-content/uploads/2023/01/Adobe-Photoshop-2021-Version-225-With-](https://www.duemmeggi.com/wp-content/uploads/2023/01/Adobe-Photoshop-2021-Version-225-With-Keygen-MacWin-lAtest-release-2023.pdf)[Keygen-MacWin-lAtest-release-2023.pdf](https://www.duemmeggi.com/wp-content/uploads/2023/01/Adobe-Photoshop-2021-Version-225-With-Keygen-MacWin-lAtest-release-2023.pdf) [https://cleverfashionmedia.com/advert/adobe-photoshop-lightroom-5-3-serial-number-free-download](https://cleverfashionmedia.com/advert/adobe-photoshop-lightroom-5-3-serial-number-free-download-better/)[better/](https://cleverfashionmedia.com/advert/adobe-photoshop-lightroom-5-3-serial-number-free-download-better/) <https://terapeutas.shop/wp-content/uploads/2023/01/heabenj.pdf> [https://alsaadahfood.com/ar/download-free-adobe-photoshop-cc-2015-serial-number-full-torrent-for-p](https://alsaadahfood.com/ar/download-free-adobe-photoshop-cc-2015-serial-number-full-torrent-for-pc-latest-version-2023/) [c-latest-version-2023/](https://alsaadahfood.com/ar/download-free-adobe-photoshop-cc-2015-serial-number-full-torrent-for-pc-latest-version-2023/) [http://heritagehome.ca/advert/download-photoshop-2021-version-22-5-1-with-product-key-3264bit-20](http://heritagehome.ca/advert/download-photoshop-2021-version-22-5-1-with-product-key-3264bit-2023/) [23/](http://heritagehome.ca/advert/download-photoshop-2021-version-22-5-1-with-product-key-3264bit-2023/) <https://adview.ru/wp-content/uploads/2023/01/hartorl.pdf>

[http://www.khybersales.com/wp-content/uploads/2023/01/Download-Adobe-Photoshop-Cs4-Portable-](http://www.khybersales.com/wp-content/uploads/2023/01/Download-Adobe-Photoshop-Cs4-Portable-Zip-FULL.pdf)[Zip-FULL.pdf](http://www.khybersales.com/wp-content/uploads/2023/01/Download-Adobe-Photoshop-Cs4-Portable-Zip-FULL.pdf)

[https://buzzingtrends.com/index.php/2023/01/02/download-free-adobe-photoshop-with-license-key-se](https://buzzingtrends.com/index.php/2023/01/02/download-free-adobe-photoshop-with-license-key-serial-number-full-torrent-x64-last-release-2023/) [rial-number-full-torrent-x64-last-release-2023/](https://buzzingtrends.com/index.php/2023/01/02/download-free-adobe-photoshop-with-license-key-serial-number-full-torrent-x64-last-release-2023/)

[http://periodistasagroalimentarios.org/advert/download-free-adobe-photoshop-cc-2014-free-license-k](http://periodistasagroalimentarios.org/advert/download-free-adobe-photoshop-cc-2014-free-license-key-for-pc-lifetime-release-2023/) [ey-for-pc-lifetime-release-2023/](http://periodistasagroalimentarios.org/advert/download-free-adobe-photoshop-cc-2014-free-license-key-for-pc-lifetime-release-2023/)

<https://resetbreathing.com/wp-content/uploads/2023/01/valedele.pdf>

[https://insidewallstreet.org/photoshop-cc-2018-version-19-full-product-key-keygen-full-version-for-wi](https://insidewallstreet.org/photoshop-cc-2018-version-19-full-product-key-keygen-full-version-for-windows-x64-2022/) [ndows-x64-2022/](https://insidewallstreet.org/photoshop-cc-2018-version-19-full-product-key-keygen-full-version-for-windows-x64-2022/)

<https://esma.love/shop/adobe-photoshop-install-download-repack/>

[https://www.zmiksowane.com/wp-content/uploads/2023/01/Photoshop-Cs3-Free-Download-For-Wind](https://www.zmiksowane.com/wp-content/uploads/2023/01/Photoshop-Cs3-Free-Download-For-Windows-81-LINK.pdf) [ows-81-LINK.pdf](https://www.zmiksowane.com/wp-content/uploads/2023/01/Photoshop-Cs3-Free-Download-For-Windows-81-LINK.pdf)

<https://holidaysbotswana.com/wp-content/uploads/2023/01/eirear.pdf>

[https://kolamsofindia.com/wp-content/uploads/2023/01/Photoshop-CC-2015-Version-17-Free-License-](https://kolamsofindia.com/wp-content/uploads/2023/01/Photoshop-CC-2015-Version-17-Free-License-Key-Hacked-64-Bits-2023.pdf)[Key-Hacked-64-Bits-2023.pdf](https://kolamsofindia.com/wp-content/uploads/2023/01/Photoshop-CC-2015-Version-17-Free-License-Key-Hacked-64-Bits-2023.pdf)

[https://puntorojoec.com/wp-content/uploads/2023/01/Adobe-Photoshop-For-Windows-7-Download-Fr](https://puntorojoec.com/wp-content/uploads/2023/01/Adobe-Photoshop-For-Windows-7-Download-Free-LINK.pdf) [ee-LINK.pdf](https://puntorojoec.com/wp-content/uploads/2023/01/Adobe-Photoshop-For-Windows-7-Download-Free-LINK.pdf)

[http://vietditru.org/advert/photoshop-cs6-download-product-key-full-serial-number-for-windows-2023](http://vietditru.org/advert/photoshop-cs6-download-product-key-full-serial-number-for-windows-2023/) [/](http://vietditru.org/advert/photoshop-cs6-download-product-key-full-serial-number-for-windows-2023/)

[https://awaazsachki.com/2023/01/photoshop-cs6-incl-product-key-windows-3264bit-latest-version-20](https://awaazsachki.com/2023/01/photoshop-cs6-incl-product-key-windows-3264bit-latest-version-2023/) [23/](https://awaazsachki.com/2023/01/photoshop-cs6-incl-product-key-windows-3264bit-latest-version-2023/)

[https://www.bridgeextra.com/wp-content/uploads/2023/01/Download-free-Photoshop-CC-2015-Versio](https://www.bridgeextra.com/wp-content/uploads/2023/01/Download-free-Photoshop-CC-2015-Version-17-Full-Product-Key-Keygen-x3264-lAtest-release-.pdf) [n-17-Full-Product-Key-Keygen-x3264-lAtest-release-.pdf](https://www.bridgeextra.com/wp-content/uploads/2023/01/Download-free-Photoshop-CC-2015-Version-17-Full-Product-Key-Keygen-x3264-lAtest-release-.pdf)

[https://www.ibjf.at/wp-content/uploads/2023/01/Download-Photoshop-CC-2015-Version-16-Incl-Produ](https://www.ibjf.at/wp-content/uploads/2023/01/Download-Photoshop-CC-2015-Version-16-Incl-Product-Key-Serial-Number-Full-Torrent-lifetim.pdf) [ct-Key-Serial-Number-Full-Torrent-lifetim.pdf](https://www.ibjf.at/wp-content/uploads/2023/01/Download-Photoshop-CC-2015-Version-16-Incl-Product-Key-Serial-Number-Full-Torrent-lifetim.pdf)

[https://brandyallen.com/2023/01/02/adobe-photoshop-classroom-in-a-book-2021-release-free-downlo](https://brandyallen.com/2023/01/02/adobe-photoshop-classroom-in-a-book-2021-release-free-download-verified/) [ad-verified/](https://brandyallen.com/2023/01/02/adobe-photoshop-classroom-in-a-book-2021-release-free-download-verified/)

<https://swisshtechnologies.com/photoshop-cs-16-free-download-new/>

[http://www.fondazioneterracina.it/wp-content/uploads/2023/01/Photoshop-CS5-With-License-Code-F](http://www.fondazioneterracina.it/wp-content/uploads/2023/01/Photoshop-CS5-With-License-Code-Full-Product-Key-For-PC-x3264-upDated-2023.pdf) [ull-Product-Key-For-PC-x3264-upDated-2023.pdf](http://www.fondazioneterracina.it/wp-content/uploads/2023/01/Photoshop-CS5-With-License-Code-Full-Product-Key-For-PC-x3264-upDated-2023.pdf)

[https://verysmartprice.com/download-adobe-photoshop-2020-version-21-with-registration-code-for-wi](https://verysmartprice.com/download-adobe-photoshop-2020-version-21-with-registration-code-for-windows-x64-latest-update-2023/) [ndows-x64-latest-update-2023/](https://verysmartprice.com/download-adobe-photoshop-2020-version-21-with-registration-code-for-windows-x64-latest-update-2023/)

<https://enriquecrusellas.com/adobe-photoshop-2021-version-22-3-product-key-pc-windows-2022/>

Functionality-wise, Photoshop shouldn't be a hassle for rookies. Every Photoshop user needs to close many pop-up windows and figure out how to use certain features. We can provide some useful tips and tricks to the below listed features - The command proved as a boon to those fond of working with images in the vast landscape of the Photoshop. It can be used by simply pressing a single button. But for good reason, Adobe doesn't want you to figure out things on your own as you might end up making some serious mistakes. This feature is very much useful if you have multiple images, screenshots, or elements in one document. This is because it enables you to work on the layers without going through the pricey 'export' option. It provides you the ability to Convert (i.e. Remux), Resize, Crop, Rotate, Flip, Merge, Crop, Aspect, or Trim images at once. It doesn't come as a super handy tool because you have to painstakingly go the tedious process of

converting, resizing, and merging the images one by one. This is an amazing skill to work on a number of images at once. To use it, simply click and drag the selected image or a portion of it – to the selected destination window. Though not your ordinary copying tool, it allows you to change source images any way you want. This includes changing the shapes, colors, and sizes. The 'variations' feature allows you to quickly add multiple colors to your image in a single location. It comes in handy if you need to apply a certain color to a bulk of images. Though, you might need to be rich in Adobe's color matching capabilities to use it effectively.